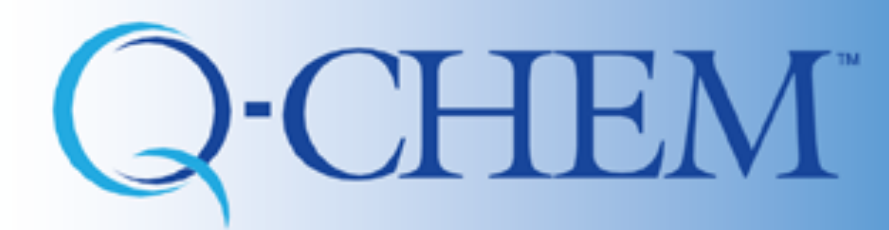

A QUANTUM LEAP INTO THE FUTURE OF CHEMISTRY

# **Introduction to IQmol: Part II**

**Fazle Rob, Shirin Faraji, Ilya Kaliman, and Anna Krylov**

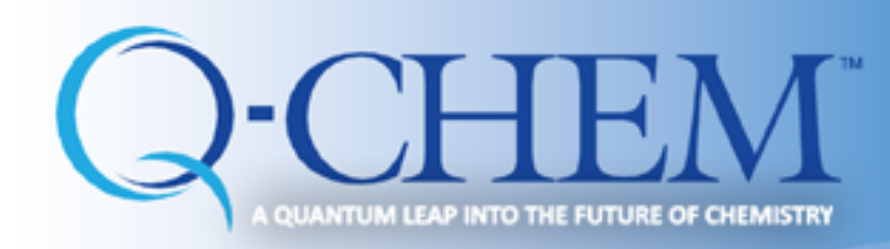

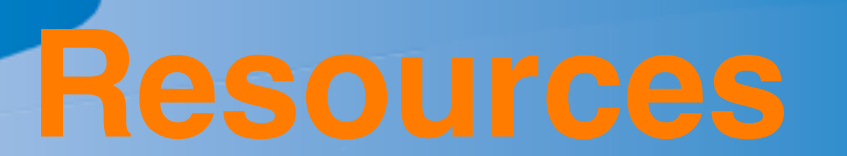

- Written by Dr. Andrew Gilbert
- **Keep yourself up to date with IQmoll** website: http://iqmol.org
- **IQmol Youtube channel:** IQmol now has its own Youtube channel

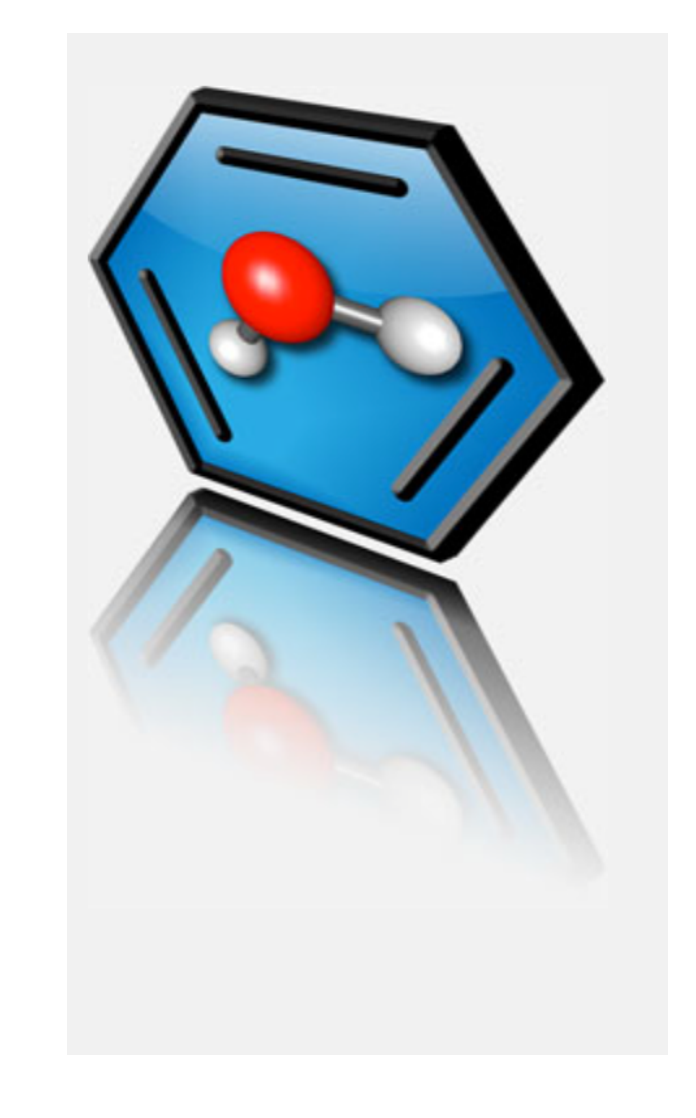

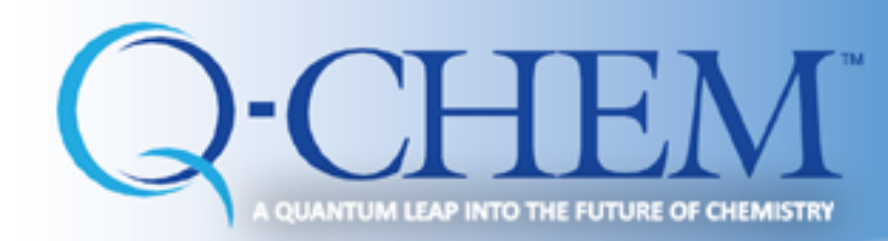

#### **Performing Q-Chem calculations Advanced examples**

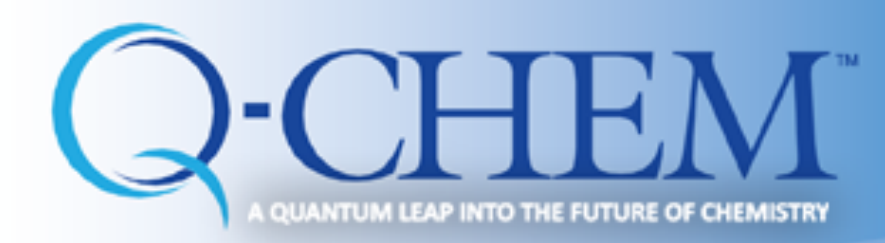

NBO

### **Advanced: NBO analysis**

Take the optimized geometry (final coordinate after geometry optimization) and copy in the preview of input file

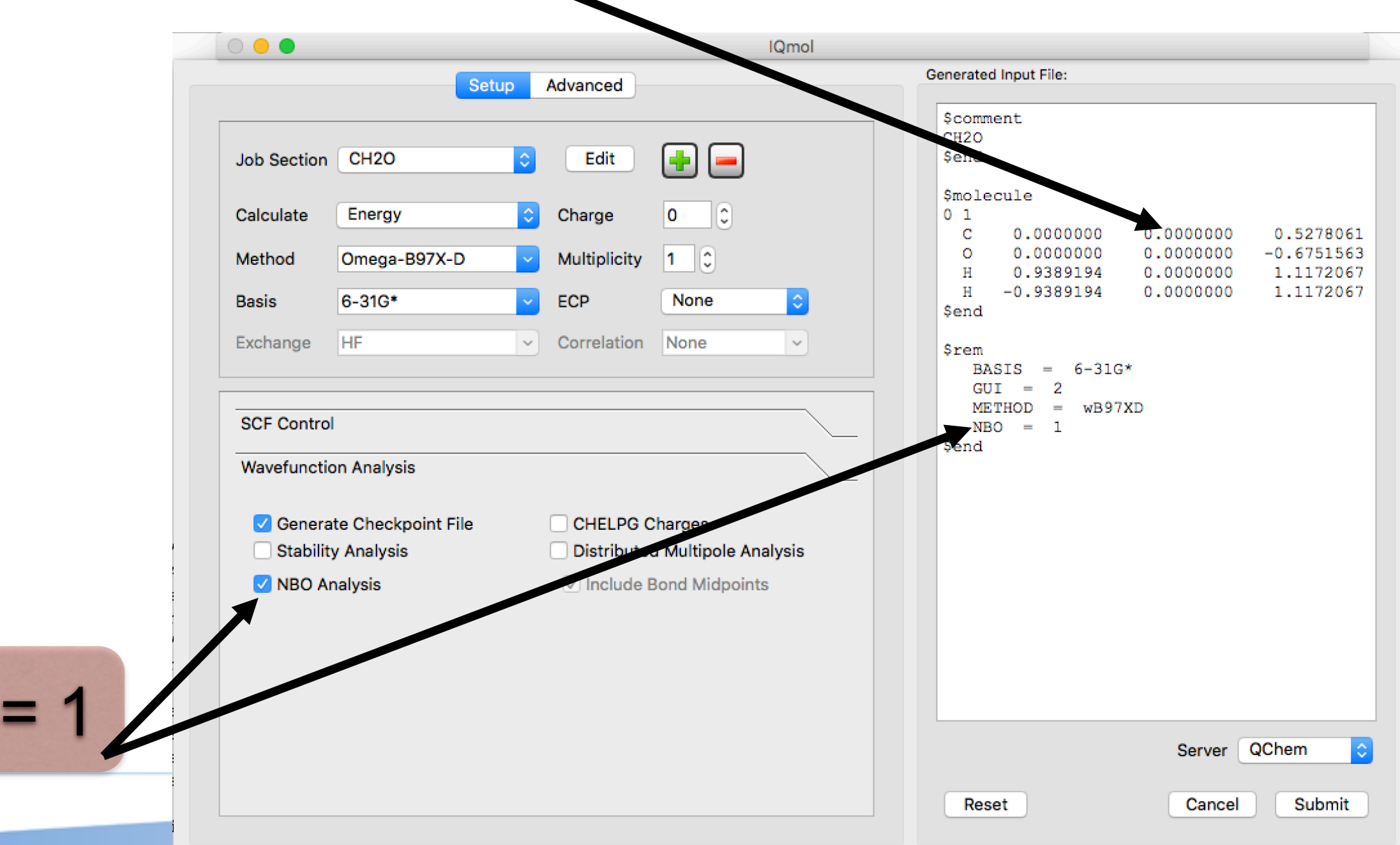

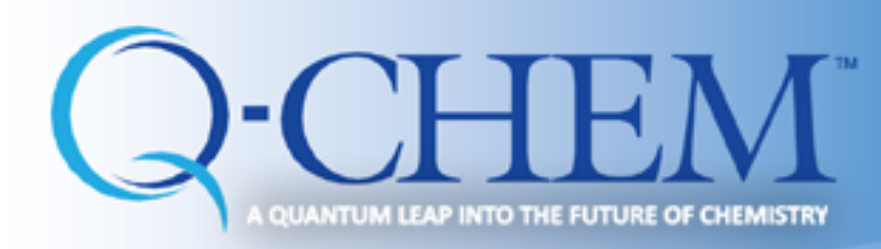

# **NBO analysis**

- Submit the job
- . Copy back the output into your laptop
- Click the checkbox

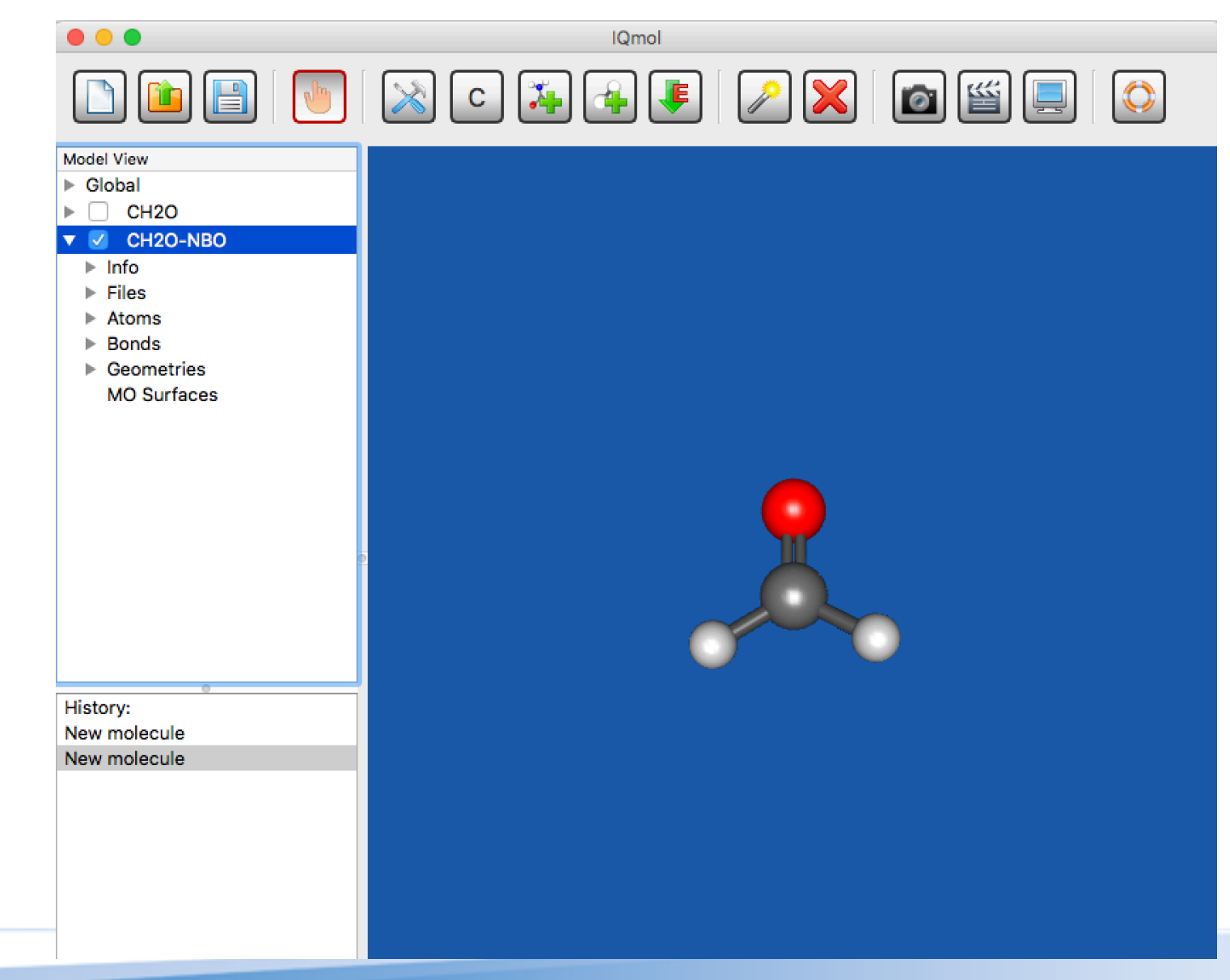

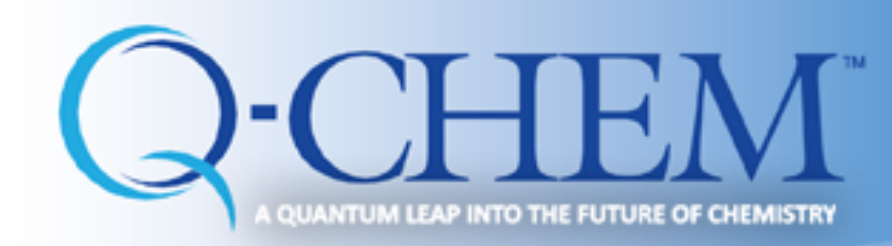

# **NBO analysis**

**Click on Files** 

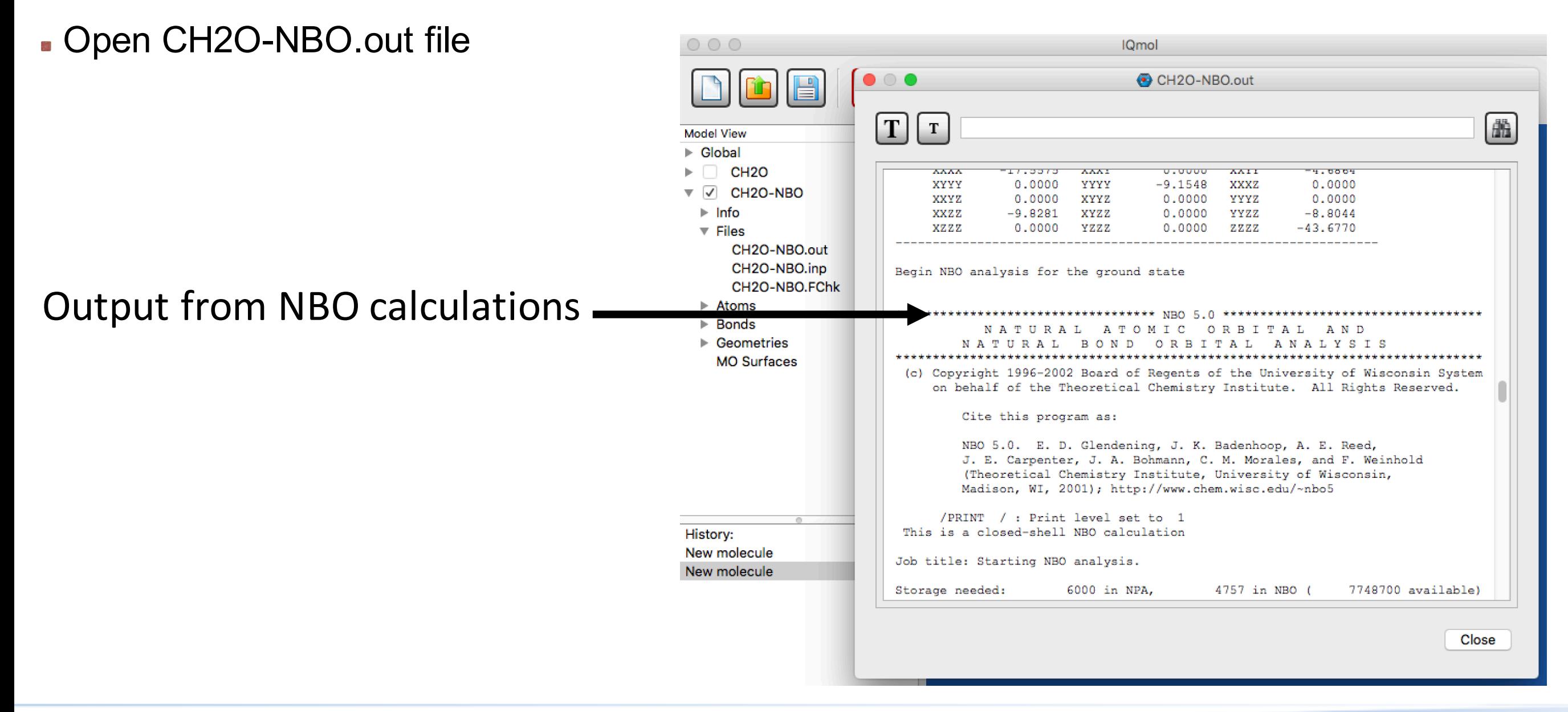

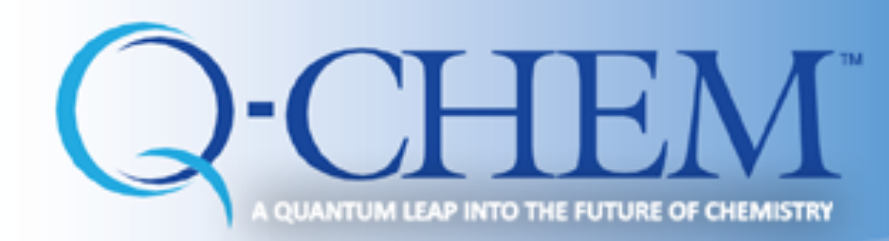

# **NBO analysis**

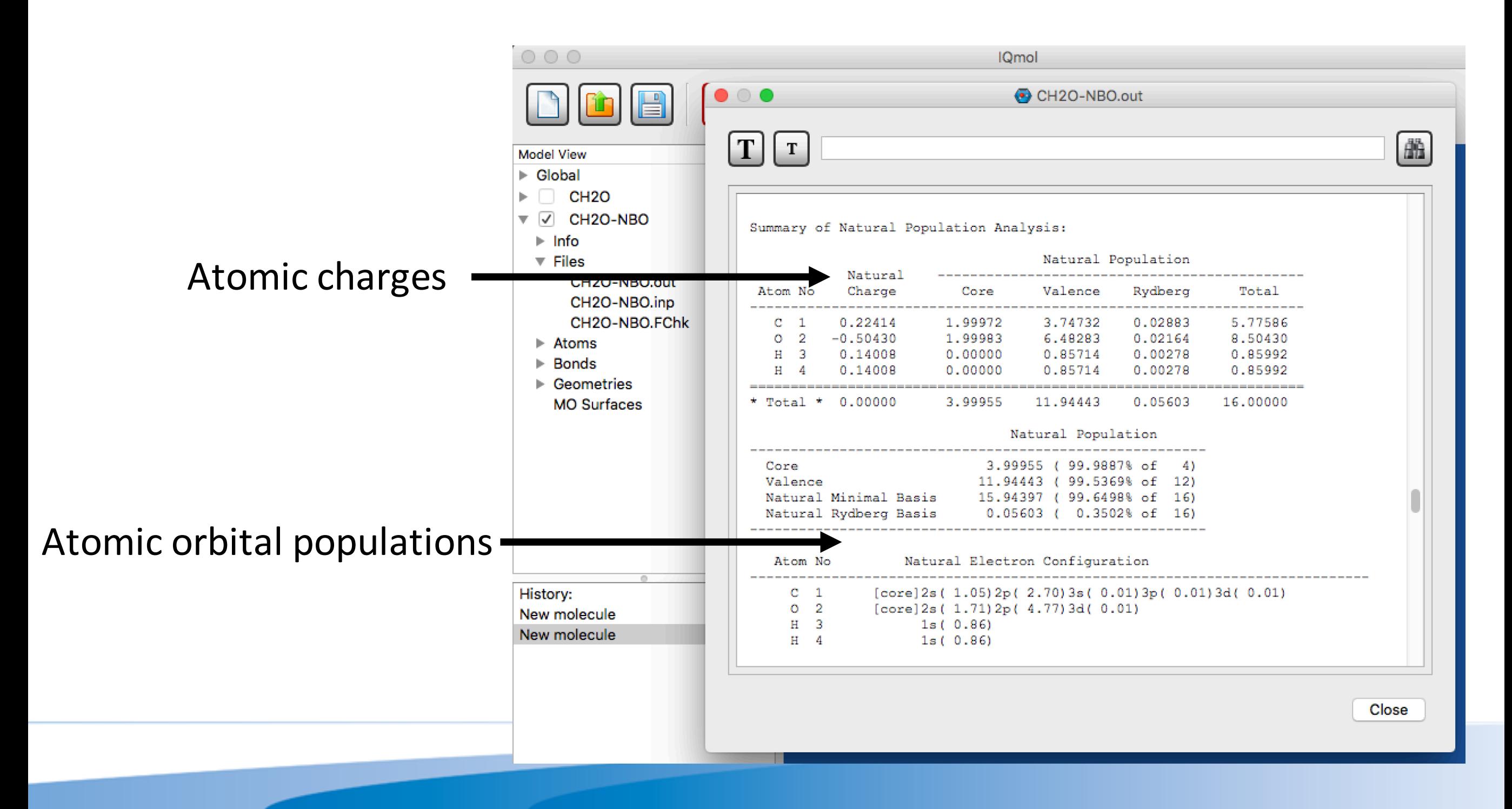